**ДЕПАРТАМЕНТ ОБРАЗОВАНИЯ ИВАНОВСКОЙ ОБЛАСТИ ОБЛАСТНОЕ ГОСУДАРСТВЕННОЕ БЮДЖЕТНОЕ ПРОФЕССИОНАЛЬНОЕ ОБРАЗОВАТЕЛЬНОЕ УЧРЕЖДЕНИЕ ТЕЙКОВСКИЙ МНОГОПРОФИЛЬНЫЙ КОЛЛЕДЖ**

#### **РАБОЧАЯ ПРОГРАММА ПРОФЕССИОНАЛЬНОГО МОДУЛЯ**

### **ПМ.01 ВВОД И ОБРАБОТКА ЦИФРОВОЙ ИНФОРМАЦИИ**

профессия среднего профессионального образования

**09.01.03. Мастер по обработке цифровой информации**

2018 год

Документ подписан электронной подписью

подпись верна

1

Рассмотрено Утверждаю на заседании методической комиссии Директор ОГБПОУ ТМК «31» августа 2018г.  $\Phi$ .С.Тюленева протокол №1 Приказ от «31» августа 2018г. №220-а председатель методической комиссии  $\Box$ Амирханова А.П.

Рассмотрено на заседании педагогического совета Протокол от «10» сентября 2018г. N<sub>o</sub> 1

Рабочая программа профессионального модуля разработана на основе Федерального государственного образовательного стандарта по профессии среднего профессионального образования *09.01.03. Мастер по обработке цифровой информации* (приказ Минобрнауки России от 02.08.2013 №854 (ред. от 09.04.2015))

Автор программы: Шишкина О.С. – преподаватель спецдисциплин.

#### Документ подписан электронной подписью

Черничика и ОСО "Компания "Тензор"<br>Владелец: Тюленева Фаина Степановна ДИРЕКТОР ОГБПОУ ТМК<br>Действителен: с 2020-06-10 08:28:02 по 2021-09-10 08:28:02 подпись верна

2

# **СОДЕРЖАНИЕ**

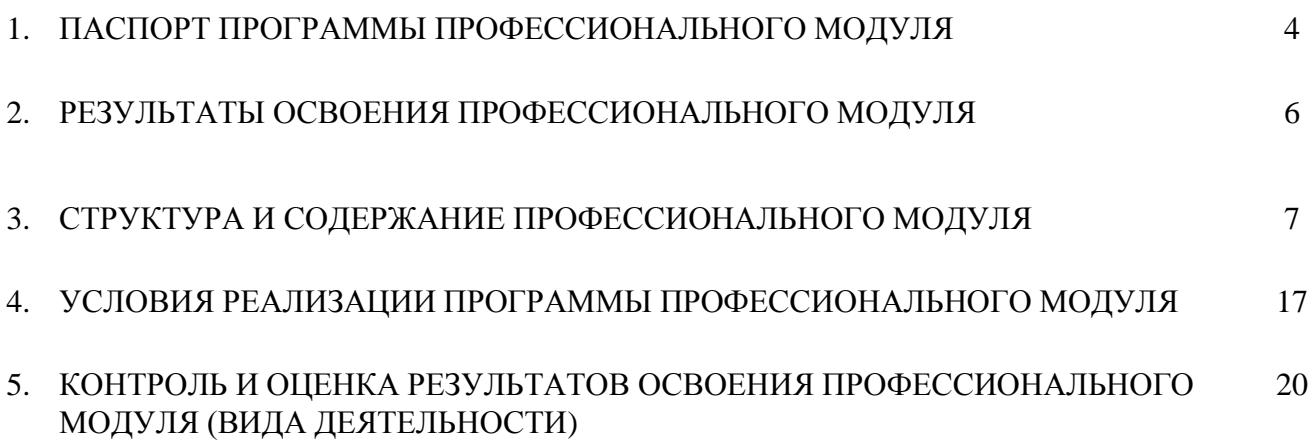

**Документ подписан**<br>**ЭЛЕКТРОННОЙ ПОДПИСЬЮ**<br>
01.07.2112:19<br>
Сертификат: 0186488E00D6ABA180EBA16D69C063BC<br>
Кем выдан: 000 "Компания "Тензор"<br>
Владелец: Тюленева Фаина Степановна ДИРЕКТОР ОГБПОУ ТМК<br>
Действителен: с 2020-06

#### **1. ПАСПОРТ ПРОГРАММЫ ПРОФЕССИОНАЛЬНОГО МОДУЛЯ**

#### **1.1. Область применения программы**

Программа профессионального модуля является частью основной профессиональной образовательной программы ОГБПОУ ТМК по профессии СПО *09.01.03. Мастер по обработке цифровой информации,* входящей в состав укрупненной группы 09.00.00 Информатика и вычислительная техника в части освоения основного вида профессиональной деятельности *Ввод и обработка цифровой информации*, а также общих компетенций:

ОК 1. Понимать сущность и социальную значимость будущей профессии, проявлять к ней устойчивый интерес.

ОК 2. Организовывать собственную деятельность исходя из цели и способов ее достижения, определенных руководителем.

ОК 3. Анализировать рабочую ситуацию, осуществлять текущий и итоговый контроль, оценку и коррекцию собственной деятельности, нести ответственность за результаты своей работы.

ОК 4. Осуществлять поиск информации, необходимой для эффективного выполнения профессиональных задач.

ОК 5. Использовать информационно-коммуникационные технологии в профессиональной деятельности.

ОК 6. Работать в команде, эффективно общаться с коллегами, руководством, клиентами.

ОК 7. Исполнять воинскую обязанность, в том числе с применением полученных профессиональных знаний (для юношей).

и профессиональных компетенций:

ПК 1.1. Подготавливать к работе и настраивать аппаратное обеспечение, периферийные устройства, операционную систему персонального компьютера и мультимедийное оборудование.

ПК 1.2. Выполнять ввод цифровой и аналоговой информации в персональный компьютер с различных носителей.

ПК 1.3. Конвертировать файлы с цифровой информацией в различные форматы.

ПК 1.4. Обрабатывать аудио- и визуальный контент средствами звуковых, графических и видеоредакторов.

ПК 1.5. Создавать и воспроизводить видеоролики, презентации, слайд-шоу, медиафайлы и другую итоговую продукцию из исходных аудио-, визуальных и мультимедийных компонентов средствами персонального компьютера и мультимедийного оборудования.

Программа профессионального модуля может быть использована:

- в дополнительном профессиональном образовании в области обработки цифровой информации при наличии среднего (полного) общего образования. Опыт работы не требуется.
- в дополнительном профессиональном образовании (в программах повышения квалификации и переподготовки на базе родственной профессии).

#### **1.2. Цели и задачи модуля - требования к результатам освоения профессионального модуля**

С целью овладения указанным видом профессиональной деятельности и соответствующими профессиональными компетенциями обучающийся в ходе освоения профессионального модуля должен:

#### **иметь практический опыт:**

- − подключения кабельной системы персонального компьютера, периферийного и мультимедийного оборудования;
- настройки параметров функционирования персонального компьютера, периферийного и мультимедийного оборудования;
- ввода цифровой и аналоговой информации в персональный компьютер с различных носителей, периферийного и мультимедийного оборудования;
- сканирования, обработки и распознавания документов;
- сканирования, оораоотки и распознавания документов;<br>конвертирования медиафайлов в различные форматы, экспорта и импортаофаййовдпавличные программы-редакторы; управления медиатекой цифровой информации; 01.07.2112:19
- − обработки аудио -, визуального и мультимедийного контента с помощью специализированных<br>Действитель: с 2020-06-10 08:28:02 по 2021-09-10 08:28:02

подпись верна

программ-редакторов;

- создания и воспроизведения видеороликов, презентаций, слайд-шоу, медиафайлов и другой итоговой продукции из исходных аудиовизуальных и мультимедийных компонентов;
- осуществления навигации по ресурсам, поиска, ввода и передачи данных с помощью технологий и сервисов сети Интернет;

#### **уметь:**

- − подключать и настраивать параметры функционирования персонального компьютера, периферийного и мультимедийного оборудования;
- настраивать основные компоненты графического интерфейса операционной системы и специализированных программ-редакторов;
- − управлять файлами данных на локальных, съемных запоминающих устройствах, а также на дисках локальной компьютерной сети и в сети Интернет;
- производить распечатку, копирование и тиражирование документов на принтере и других периферийных устройствах вывода;
- распознавать сканированные текстовые документы с помощью программ распознавания текста;
- вводить цифровую и аналоговую информацию в персональный компьютер с различных носителей, периферийного и мультимедийного оборудования;
- − создавать и редактировать графические объекты с помощью программ для обработки растровой и векторной графики;
- конвертировать файлы с цифровой информацией в различные форматы;
- производить сканирование прозрачных и непрозрачных оригиналов;
- производить съемку и передачу цифровых изображений с фото- и видеокамеры на персональный компьютер;
- − обрабатывать аудио, визуальный контент и медиафайлы средствами звуковых, графических и видео-редакторов;
- − создавать видеоролики, презентации, слайд-шоу, медиафайлы и другую итоговую продукцию из исходных аудио, визуальных и мультимедийных компонентов;
- воспроизводить аудио, визуальный контент и медиафайлы средствами персонального компьютера и мультимедийного оборудования;
- − производить распечатку, копирование и тиражирование документов на принтере и других периферийных устройствах вывода;
- использовать мультимедиа-проектор для демонстрации содержимого экранных форм с персонального компьютера;
- вести отчетную и техническую документацию;

#### **знать:**

- − устройство персональных компьютеров, основные блоки, функции и технические характеристики;
- архитектуру, состав, функции и классификацию операционных систем персонального компьютера;
- виды и назначение периферийных устройств, их устройство и принцип действия, интерфейсы подключения и правила эксплуатации;
- принципы установки и настройки основных компонентов операционной системы и драйверов периферийного оборудования;
- принципы цифрового представления звуковой, графической, видео и мультимедийной информации в персональном компьютере;
- − виды и параметры форматов аудио -, графических, видео и мультимедийных файлов и методы их конвертирования;
- назначение, возможности, правила эксплуатации мультимедийного оборудования;
- −---<br>основные типы интерфейсов для подключения мультимеди<del>йного оборудования;</del><br>**подписан**
- основные приемы обработки цифровой информации;
	- электронной подписью назначение, разновидности и функциональные возможности программ обработки звука;в

подпись верна

− назначение, разновидности и функциональные возможности программ обработки прафинеских<br>Действителен: с 2020-06-10 08:28:02 по 2021-09-10 08:28:02

изображений;

- − назначение, разновидности и функциональные возможности программ обработки видео- и мультимедиа контента;
- − структуру, виды информационных ресурсов и основные виды услуг в сети Интернет;
- − назначение, разновидности и функциональные возможности программ для создания вебстраниц;
- − нормативные документы по охране труда при работе с персональным компьютером, периферийным, мультимедийным оборудованием и компьютерной оргтехникой

#### **1.3. Количество часов на освоение программы модуля**

всего – **706** часов, в том числе:

максимальной учебной нагрузки обучающегося – **244** часа, включая:

обязательной аудиторной учебной нагрузки обучающегося – *163* часа; самостоятельной работы обучающегося – *81* час;

учебной практики и производственной практики – **462** часа.

#### **2. РЕЗУЛЬТАТЫ ОСВОЕНИЯ ПРОФЕССИОНАЛЬНОГО МОДУЛЯ**

Результатом освоения программы профессионального модуля является овладение обучающимися видом профессиональной деятельности *Ввод и обработка цифровой информации,* в том числе профессиональными (ПК) и общими (ОК) компетенциями:

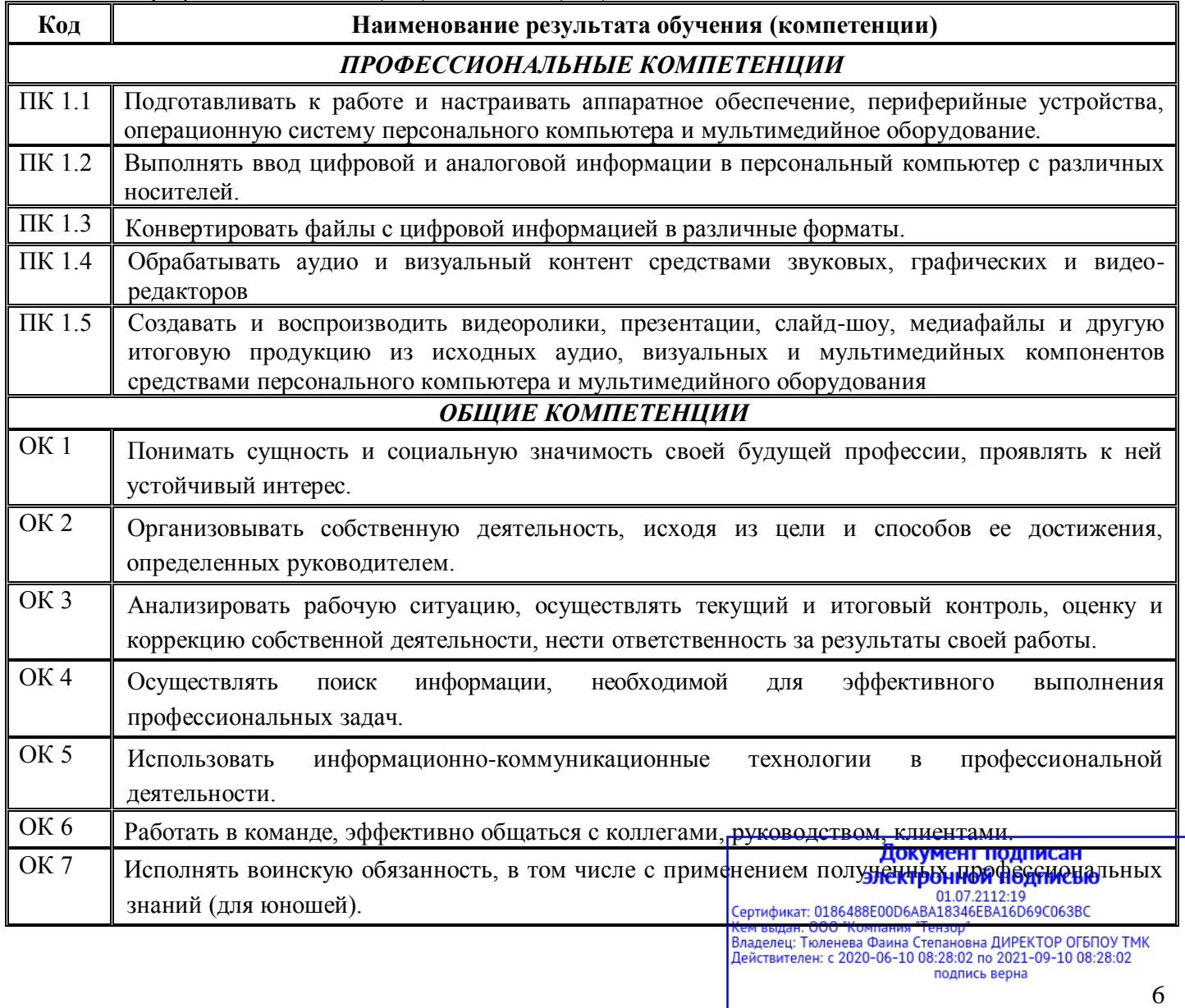

## **3. СТРУКТУРА И СОДЕРЖАНИЕ ПРОФЕССИОНАЛЬНОГО МОДУЛЯ**

#### **3.1. Тематический план профессионального модуля**

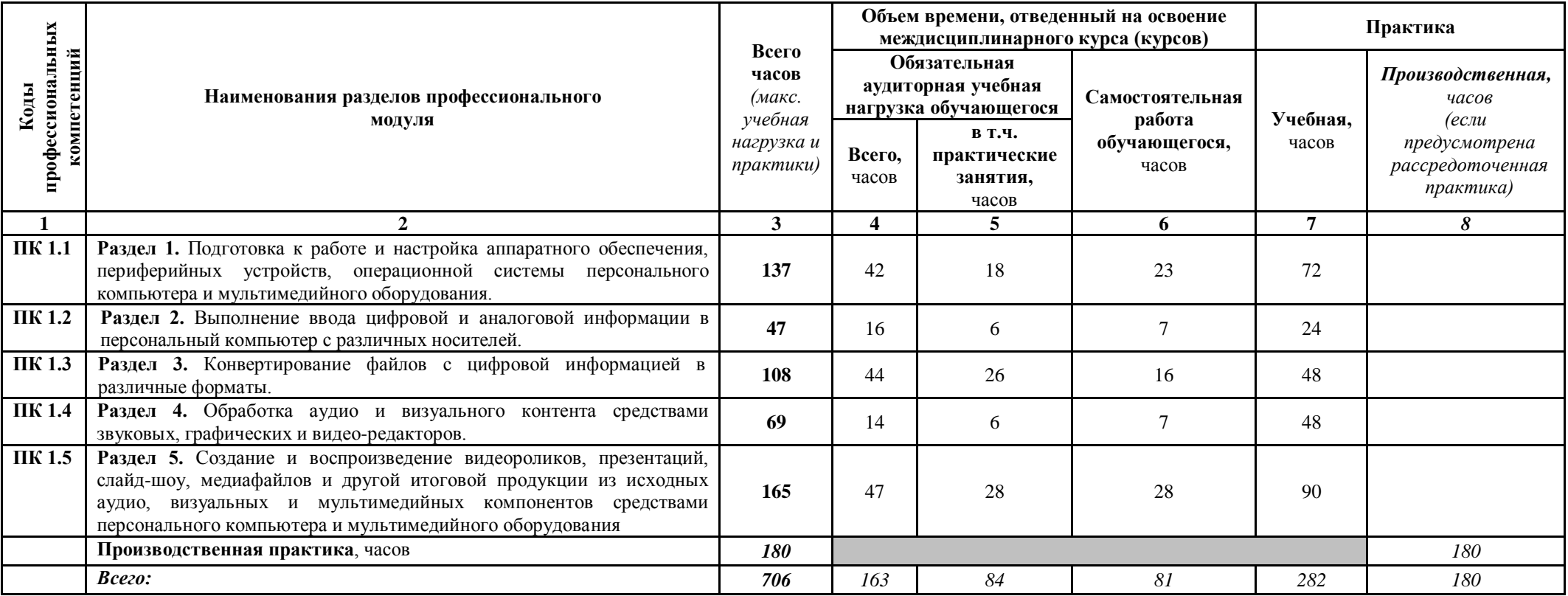

**Документ подписан**<br> **ЭЛЕКТРОННОЙ ПОДПИСЬЮ**<br>
01.07.2112:19<br>
Сертификат: 0186488E00D6ABA183468EBA16D69C063BC<br>
Кем выдан: 000 "Компания "Тензор"<br>
Владелец: Тюленева Фаина Степановна ДИРЕКТОР ОГБПОУ ТМК<br>Действителен: с 2020

# **3.2. Содержание обучения по профессиональному модулю ПМ 1. ВВОД И ОБРАБОТКА ЦИФРОВОЙ ИНФОРМАЦИИ**

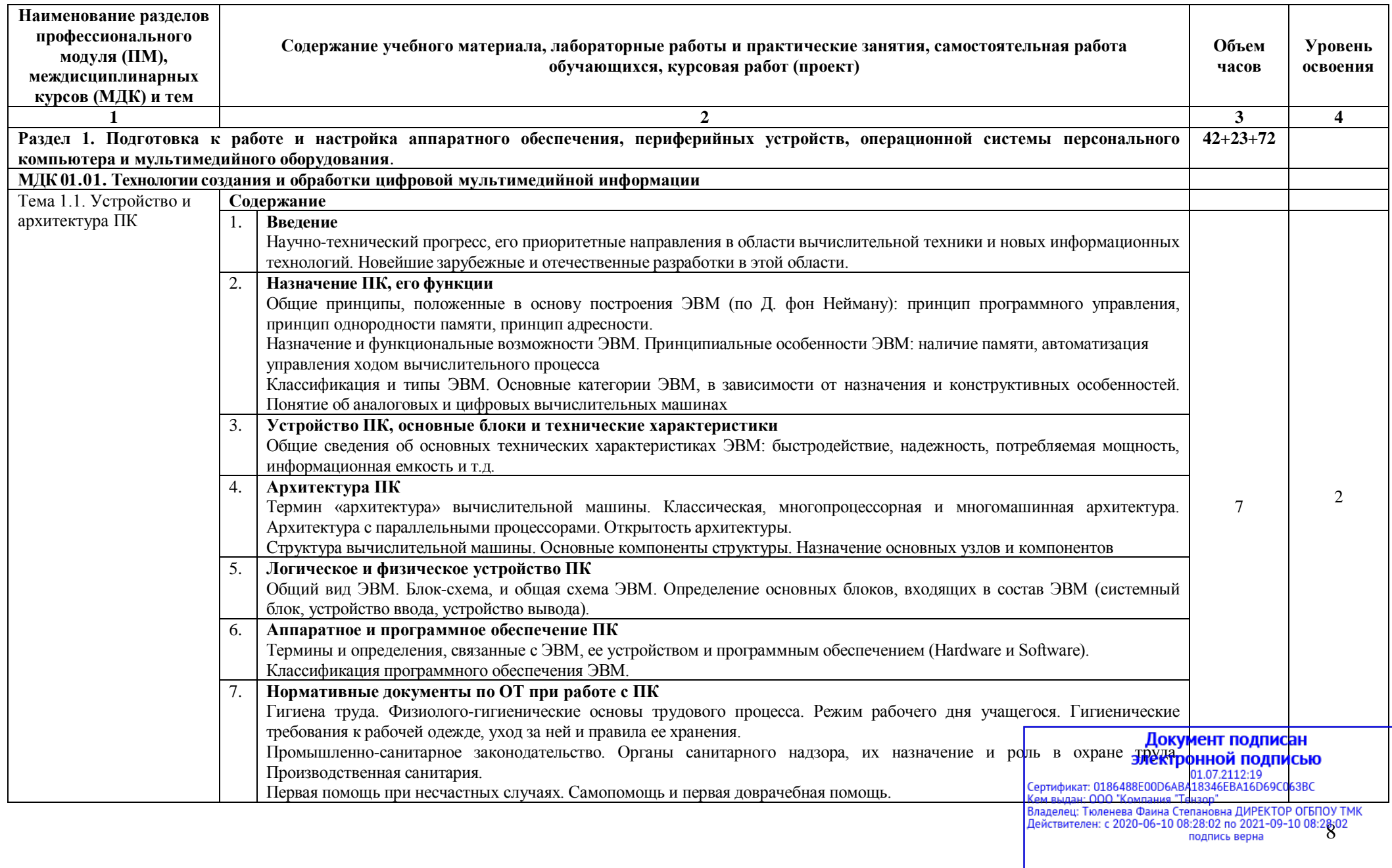

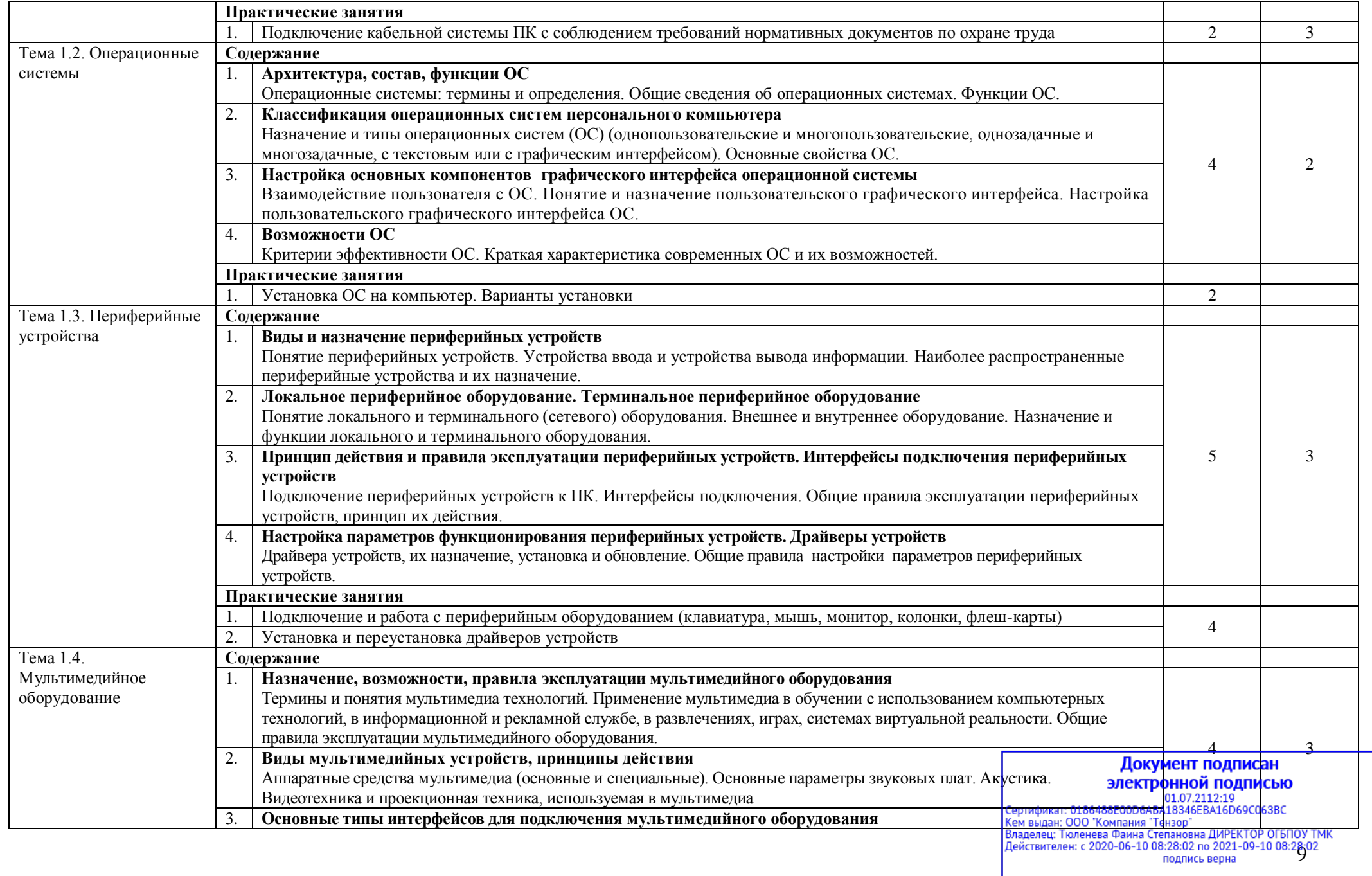

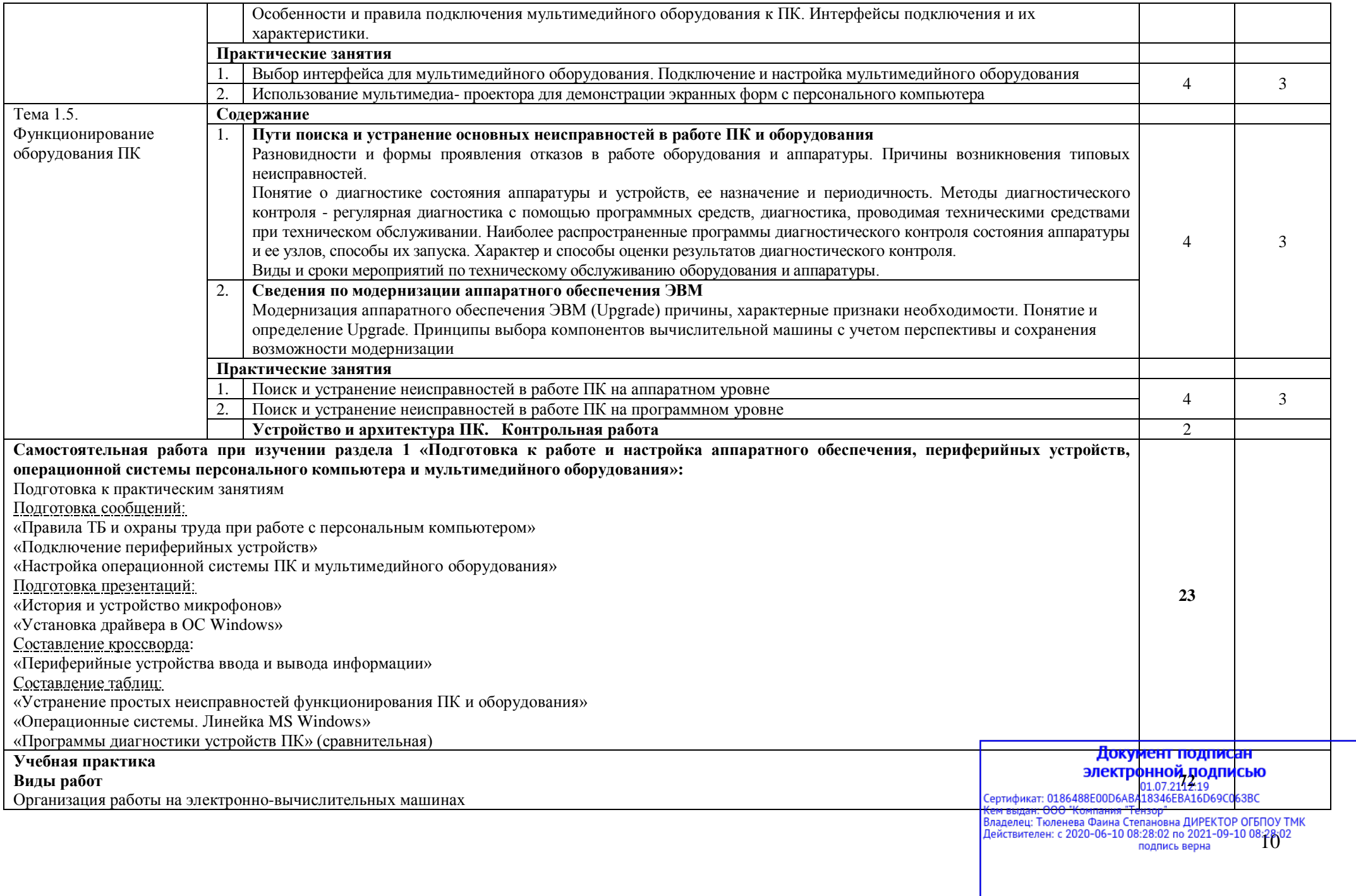

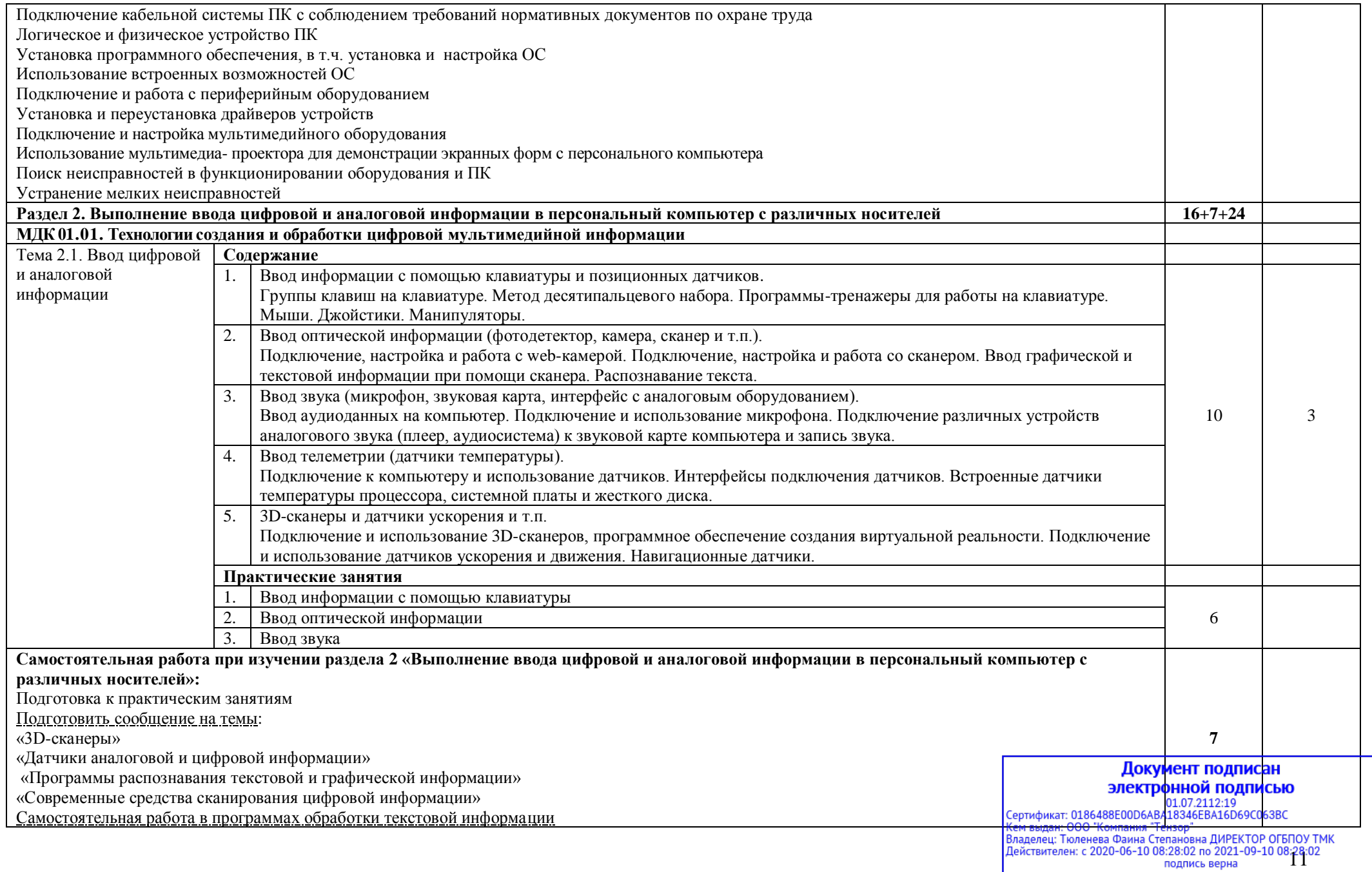

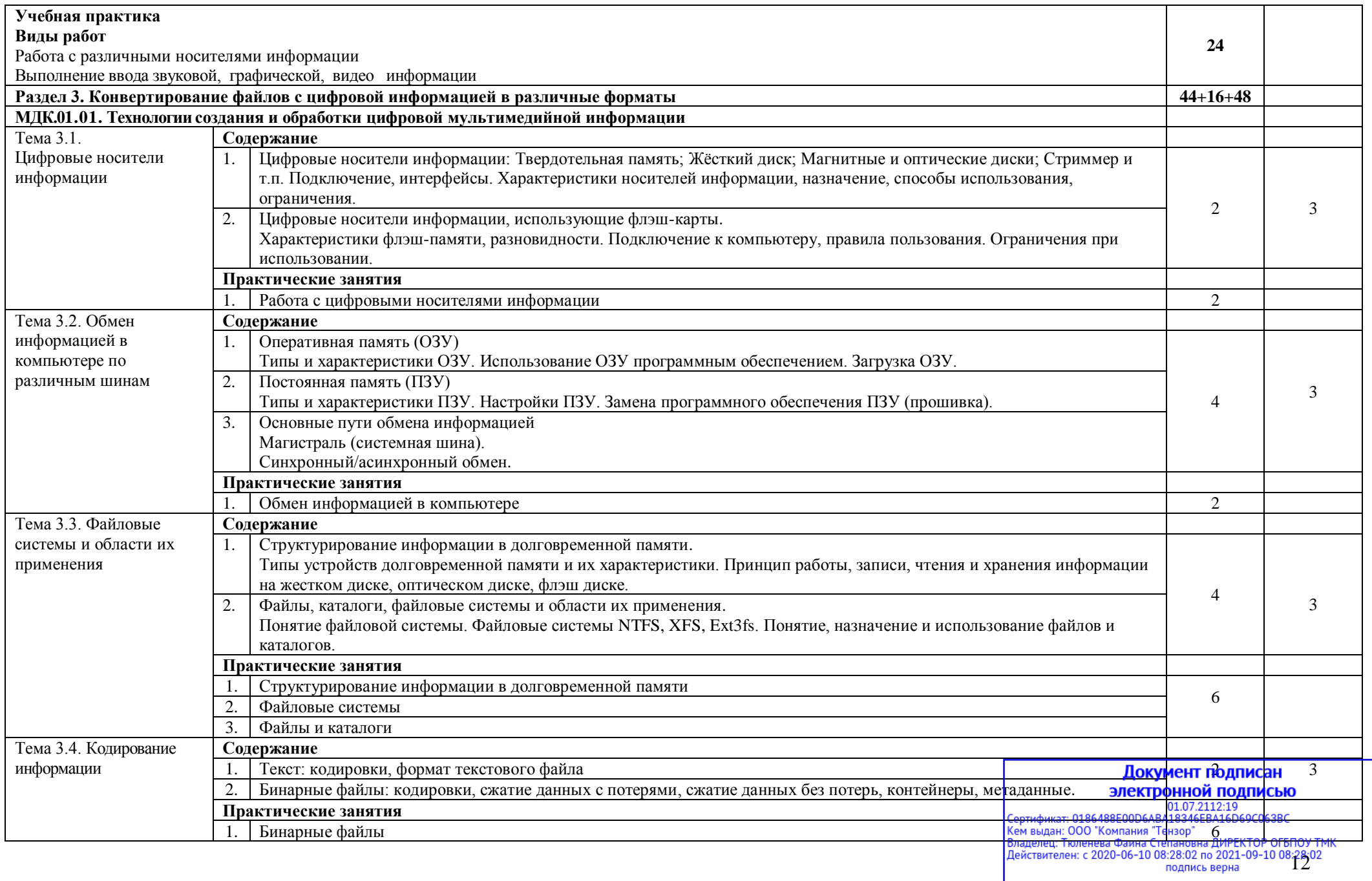

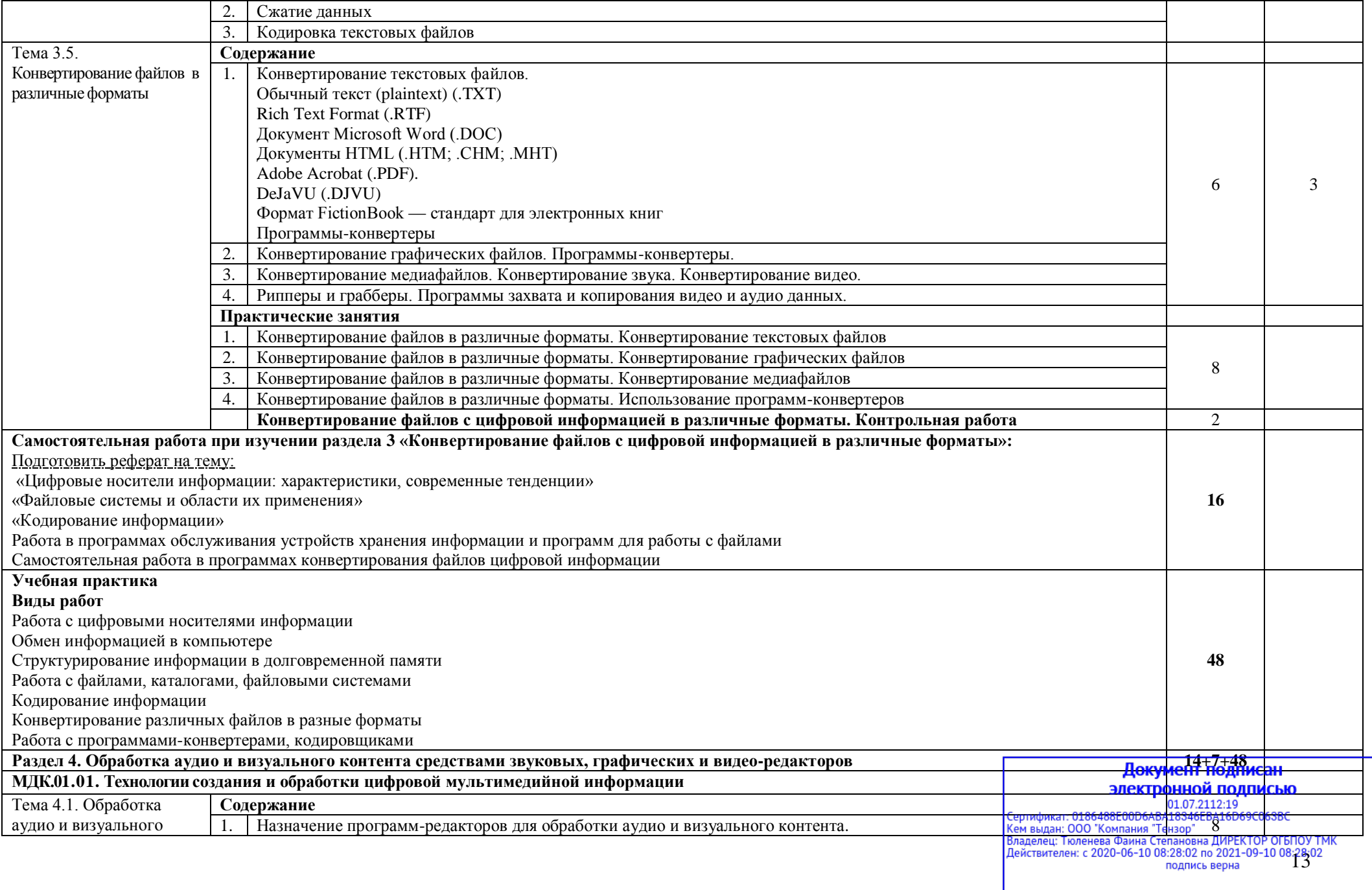

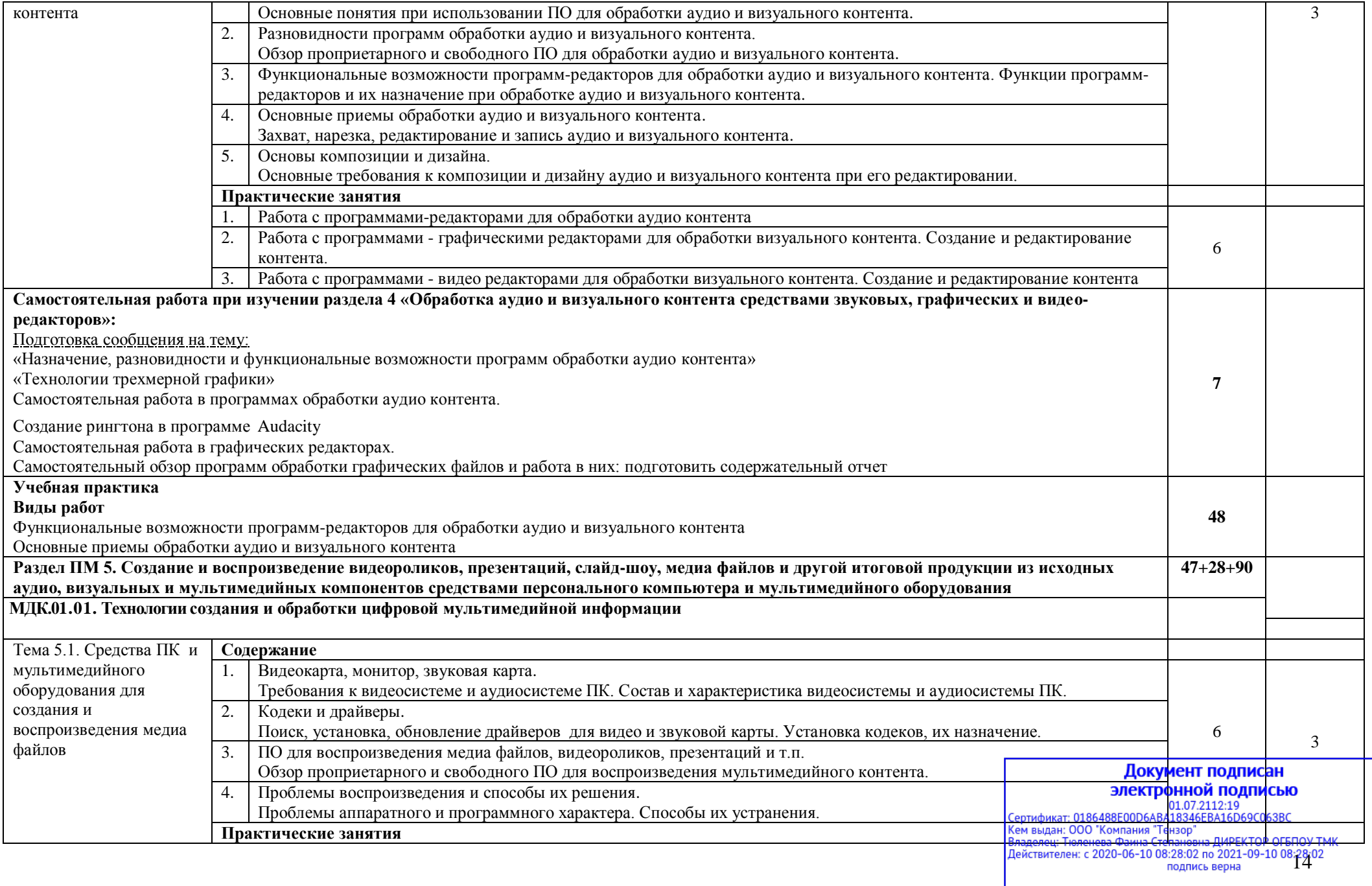

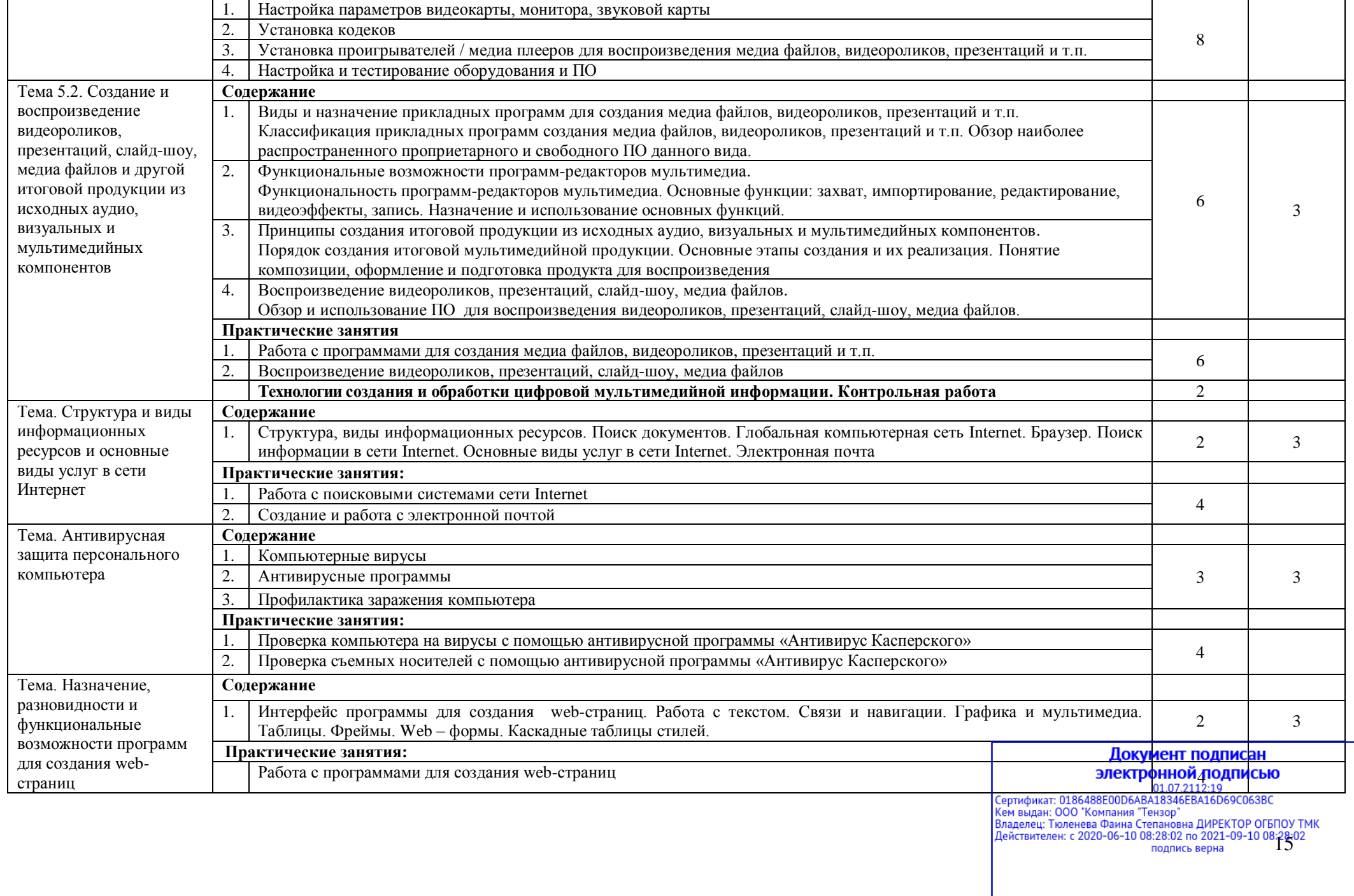

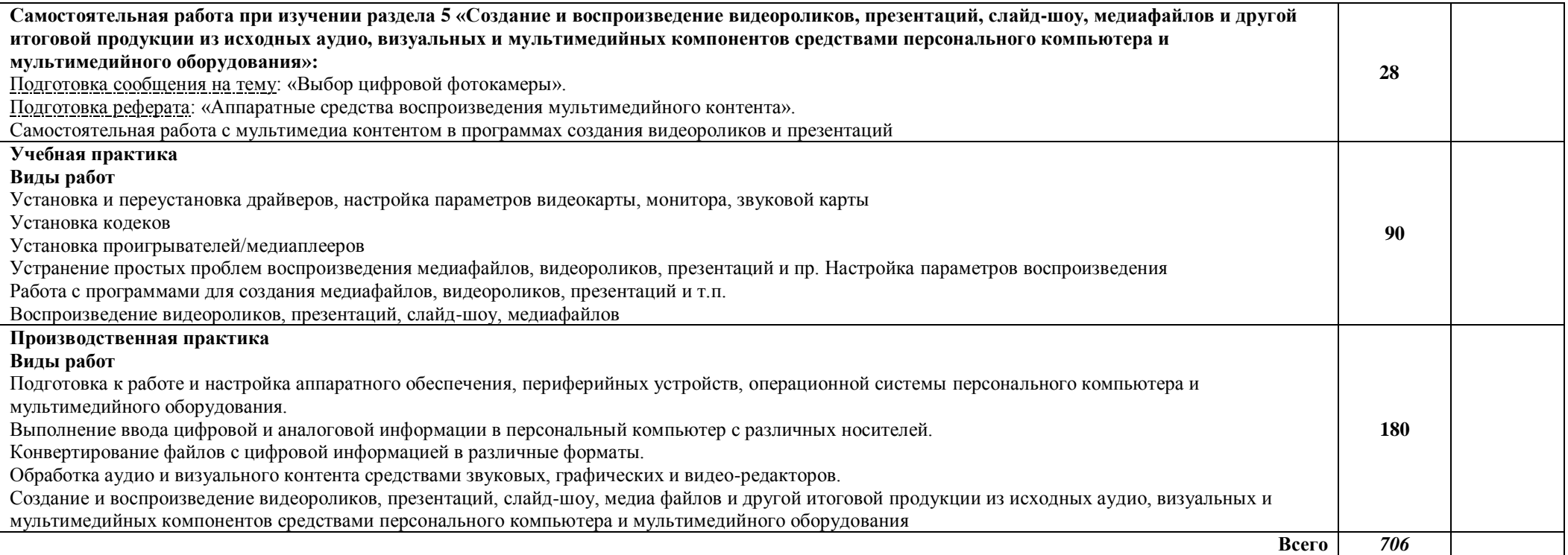

#### *Итоговая аттестации*:

по профессиональному модулю – *квалификационный экзамен* в **6** семестре;

по МДК «Ввод и обработка цифровой информации» – *экзамен* в **3** семестре;

учебная практика – *дифференцированный зачет* в **3** семестре;

производственная практика – *дифференцированный зачет* в **6** семестре.

# Документ подписан **ЭЛЕКТРОННОЙ ПОДПИСЬЮ**<br>
Сертификат: 0186488E00D6ABA18346EBA16D69C063BC<br>
Кем выдан: 000 С Компания "Тензор"<br>
Владелец: Тюленева Фаина Степановна ДИРЕКТОР ОГБПОУ ТМК<br>
Действителен: с 2020-06-10 08:28:02 по 2021-09-10 08:28:

#### **4. УСЛОВИЯ РЕАЛИЗАЦИИ ПРОГРАММЫ ПРОФЕССИОНАЛЬНОГО МОДУЛЯ**

#### **4.1. Образовательные технологии**

4.1.1. В учебном процессе, помимо теоретического обучения широко используются активные и интерактивные формы обучения. В сочетании с внеаудиторной самостоятельной работой это способствует формированию и развитию общих и профессиональных компетенций обучающихся.

4.1.2. В соответствии с требованиями ФГОС СПО по профессии 09.01.03 Мастер по обработке цифровой информации реализация компетентностного подхода должна предусматривать использование в учебном процессе активных и интерактивных форм проведения занятий.

#### **Активные и интерактивные образовательные технологии, используемые в аудиторных занятиях**

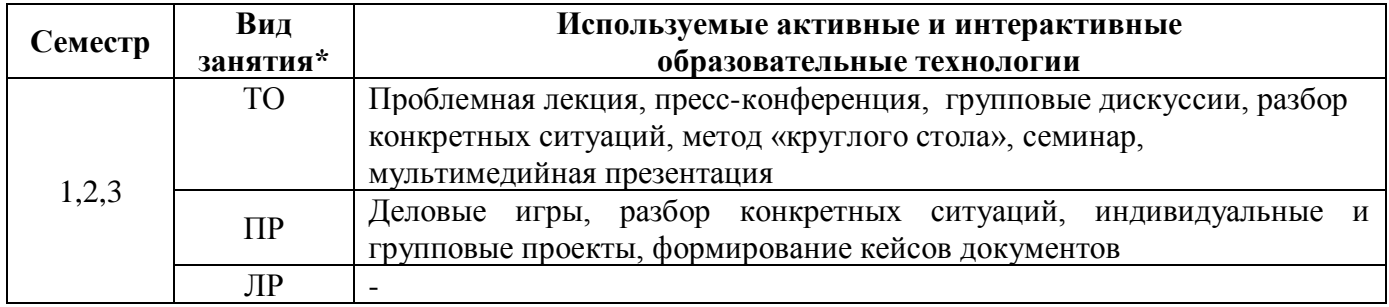

\*) ТО – теоретическое обучение, ПР – практические занятия, ЛР – лабораторные занятия

#### **4.2. Требования к минимальному материально-техническому обеспечению**

Реализация программы модуля требует наличия учебных кабинетов:

- ✓ информатики и информационных технологий;
- ✓ мультимедиа-технологий;
- ✓ охраны труда;
- ✓ экономики организации;
- ✓ безопасности жизнедеятельности;

лаборатории:

✓ электротехники с основами радиоэлектроники.

Оборудование (оснащение) учебного кабинета и рабочих мест кабинета:

- 1. Технологическое оборудование:
- комплект инструментов, приспособлений; инвентаря
- комплект технологической документации; карточки
- комплект учебно-методической документации; разработки по темам
- наглялные пособия: плакаты
- − видеоматериалы

2. Информационные технологии в профессиональной деятельности:

 компьютер, принтер, сканер, модем, проектор, программное обеспечение общего и профессионального назначения, комплект учебно-методической документации

Оборудование лаборатории и рабочих мест лаборатории:

- 1. Технологическое оборудование:
- − рабочие места по количеству обучающихся (11 рабочих мест), оборудованные персональным компьютером, подключенным к локальной сети с выходом в Интернет.

Реализация профессионального модуля предполагает обязательную учебную и производственную практики, которые могут проводиться параллельно с теоретическими заняти (рассредоточено) или в специально выделенный период (концентрированно). 01.07.2112:19<br>Сертификат: 0186488E00D6ABA18346EBA16D69C063BC

*Технические средства обучения*: аудиовизуальные, компьютерные и телекоммуникационные и т.п.

#### **4.3. Информационное обеспечение обучения**

**Перечень рекомендуемых учебных изданий, Интернет-ресурсов, дополнительной литературы**

#### **Основные источники:**

- 1. Киселёв С.В. Оператор ЭВМ: учебник для нач. проф. образования М.: Академия, 2006
- 2. Левин А. Самоучитель работы на компьютере. 11- изд.Питер, 2011
- 3. Леонтьев В.П. Персональный компьютер. М.: ОЛМА Медиа Групп, 2008
- 4. Михеева Е.В. Информационные технологии в профессиональной деятельности: учеб. пособие для студ. сред. проф. образования. 5-е изд. – М.: Академия, 2006
- 5. Михеева Е.В. Информационные технологии в профессиональной деятельности: учеб. пособие для студ. сред. проф. образования. 10-е изд. – М.: Академия, 2011

#### **Дополнительные источники:**

- 1. Макарова Н.В. Информатика и ИКТ, учебник 10(базовый уровень). СПб: ПИТЕР, 2008.
- 2. Макарова Н.В. Информатика и ИКТ, учебник 11(базовый уровень). СПб: ПИТЕР, 2008.
- 3. Михеева Е.В. Практикум по информатике. 4-е изд. М.: Академия, 2007.
- 4. Могилёв А.В., Листрова Л.В., Технология обработки текстовой информации. Технологии обработки графической и мультимедийной информации, СПБ, «БХВ-Петербург», 2010
- 5. Немцова Т. И., Назарова Ю.В, Практикум по информатике, часть 1и 2, М., ИД «Форум», ИНФРА-М, 2008
- 6. Свиридова М.Ю. Информационные технологии в офисе. Практические упражнения: учебное пособие для нач. проф. образования. - М.: Академия, 2007.
- 7. Свиридова М.Ю. Текстовый редактор Word. Учебное пособие. М.: Академия, 2007.
- 8. Свиридова М.Ю. Электронные таблицы Excel. Учебное пособие. М.: Академия, 2007.
- 9. Струмпэ Н.В. Оператор ЭВМ. Практические работы. Учебное пособие. М.: Академия, 2007.
- 10. Уваров В.М., Силакова Л.А., Красникова Н.Е., Практикум по основам информатики и вычислительной техники: учебное пособие – М.:Академия, 2008
- 11. Угринович Н.Д. Информатика и информационные технологии. 10-11. 2-е изд. М: БИНОМ, 2005.
- 12. Угринович Н.Д. практикум по информатике и информационным технологиям. М: БИНОМ, 2001.

#### **Интернет-ресурсы:**

- 1. <http://www.compress.ru/issue.aspx?iid=1005> веб-сервер журнала КомпьютерПресс
- 2. <http://www.youblisher.com/p/64360-Osnovyi-kompyuternoy-gramotnosti/> А. Баданов. Основы компьютерной грамотности
- 3. [http://citforum.ru/operating\\_systems/](http://citforum.ru/operating_systems/) Операционные системы (Шестнадцатая техническая конференция «Корпоративные базы данных-2011», г. Москва)
- 4. <http://dpk-info.ucoz.ru/index/oglavlenie/0-4> учебник по информатике. Образование онлайн
- 5. [http://www.diwaxx.ru/soft/multimedia\\_converters.php](http://www.diwaxx.ru/soft/multimedia_converters.php) конвертеры и кодировщики
- 6. [http://uvsr.stu.ru/foto/Ucheba/person\\_kom.htm](http://uvsr.stu.ru/foto/Ucheba/person_kom.htm) Персональные компьютеры класса IBM PC
- 7. <http://gdpk.narod.ru/index.html> -Устройство ПК, информационно-познавательный ресурс
- 8. <http://pcspravka.ru/> Персональный компьютер: эффективный справочник

#### Обучающие диски

- 1.Базовый курс MS Windows XP Professional
- 2. Базовый курс MS Word 2002
- 3. Базовый курс MS PowerPoint 2000

#### Документ подписан электронной подписью

01.07.2112:19<br>Сертификат: 0186488E00D6ABA18346EBA16D69C063BC 18 подпись верна

- 4. Базовый курс MS Access 2000
- 5. Базовый курс MS Excel 2000
- 6. Базовый курс MS OutIook 2000
- 7. Базовый курс Internet ExpIorer 5
- 8. Защита компьютера от вирусов
- 9. Создание WEB-сайтов
- 10. Цифровая обработка фотографий
- 11. Adobe Photoshop 7.0
- 12. Обучение. Adobe Premiere 7 (Jewel)
- 13. Обучение. Sound Forge 7 (Jewel)

#### **4.4. Общие требования к организации образовательного процесса**

Профессиональный модуль изучается параллельно с изучением учебных дисциплин общепрофессионального цикла.

Освоению данного модуля предшествует изучение следующих дисциплин:

- ✓ Основы информационных технологий;
- ✓ Основы электротехники;
- ✓ Основы электроники и цифровой схемотехники;
- ✓ Охрана труда и техника безопасности.

Выполнение практических занятий предполагает деление группы по числу рабочих мест, оборудованных персональным компьютером.

Учебная практика по модулю проходит линейно одновременно с изучением теоретической части МДК.

Учебная практика рассредоточена из расчета 12 часов в неделю и проводится в мастерской ОУ.

Производственная практика проходит в организациях города.

Обязательным условием допуска к производственной практике в рамках ПМ является освоение учебной практики для получения первичных профессиональных навыков.

В процессе обучения используются различные виды информационно-коммуникационных технологий.

Консультации обучающихся проводятся согласно графику консультаций, составленному учебным заведением.

Текущий контроль освоения содержания МДК осуществляется в форме тестовых заданий и практических занятий.

Формой аттестации МДК.01.01 является экзамен.

#### **4.5. Кадровое обеспечение образовательного процесса**

*Требования к квалификации педагогических (инженерно-педагогических) кадров, обеспечивающих обучение по междисциплинарному курсу (курсам):* среднее профессиональное или высшее профессиональное образование, соответствующее профилю преподаваемой дисциплины (модуля).

#### *Требования к квалификации педагогических кадров, осуществляющих руководство практикой:*

*Инженерно-педагогический состав:* среднее профессиональное или высшее профессиональное образование, соответствующее профилю преподаваемой дисциплины (модуля).

*Мастера:* квалификация на 1–2 разряда по профессии рабочего выше, чем предусмотрено образовательным стандартом для выпускников.

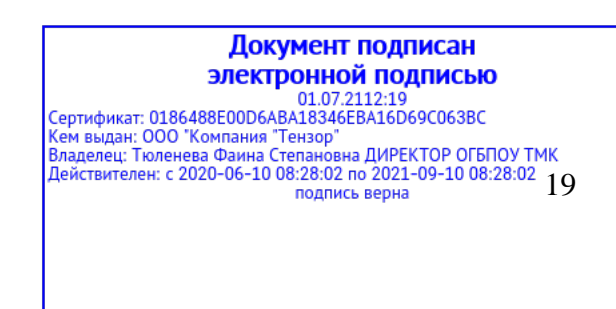

#### **5. КОНТРОЛЬ И ОЦЕНКА РЕЗУЛЬТАТОВ ОСВОЕНИЯ ПРОФЕССИОНАЛЬНОГО МОДУЛЯ (ВИДА ДЕЯТЕЛЬНОСТИ)**

При реализации программы профессионального модуля, преподаватели и мастера производственного обучения обеспечивают организацию и проведение текущего и итогового контроля.

Текущий контроль проводится преподавателями и мастерами производственного обучения в процессе проведения лабораторных и практических работ, тестирования.

Обучение по профессиональному модулю завершается итоговым контролем в форме комплексного экзамена по модулю, который проводит экзаменационная комиссия. В состав экзаменационной комиссии могут входить представители общественных организаций обучающихся, социальные партнёры образовательного учреждения.

Формы и методы текущего контроля и промежуточной аттестации по профессиональному модулю доводятся до сведения обучающихся не позднее двух месяцев от начала обучения по основной профессиональной образовательной программе.

Для проведения текущего и итогового контроля преподавателями и мастерами производственного обучения созданы фонды оценочных средств (ФОС). ФОС включают в себя педагогические контрольно-измерительные материалы, предназначенные для определения соответствия (или несоответствия) индивидуальных образовательных достижений основным показателям результатов подготовки: тесты, перечень реферативных работ, докладов и критерии их оценки; вопросы для проведения квалификационного экзамена по модулю.

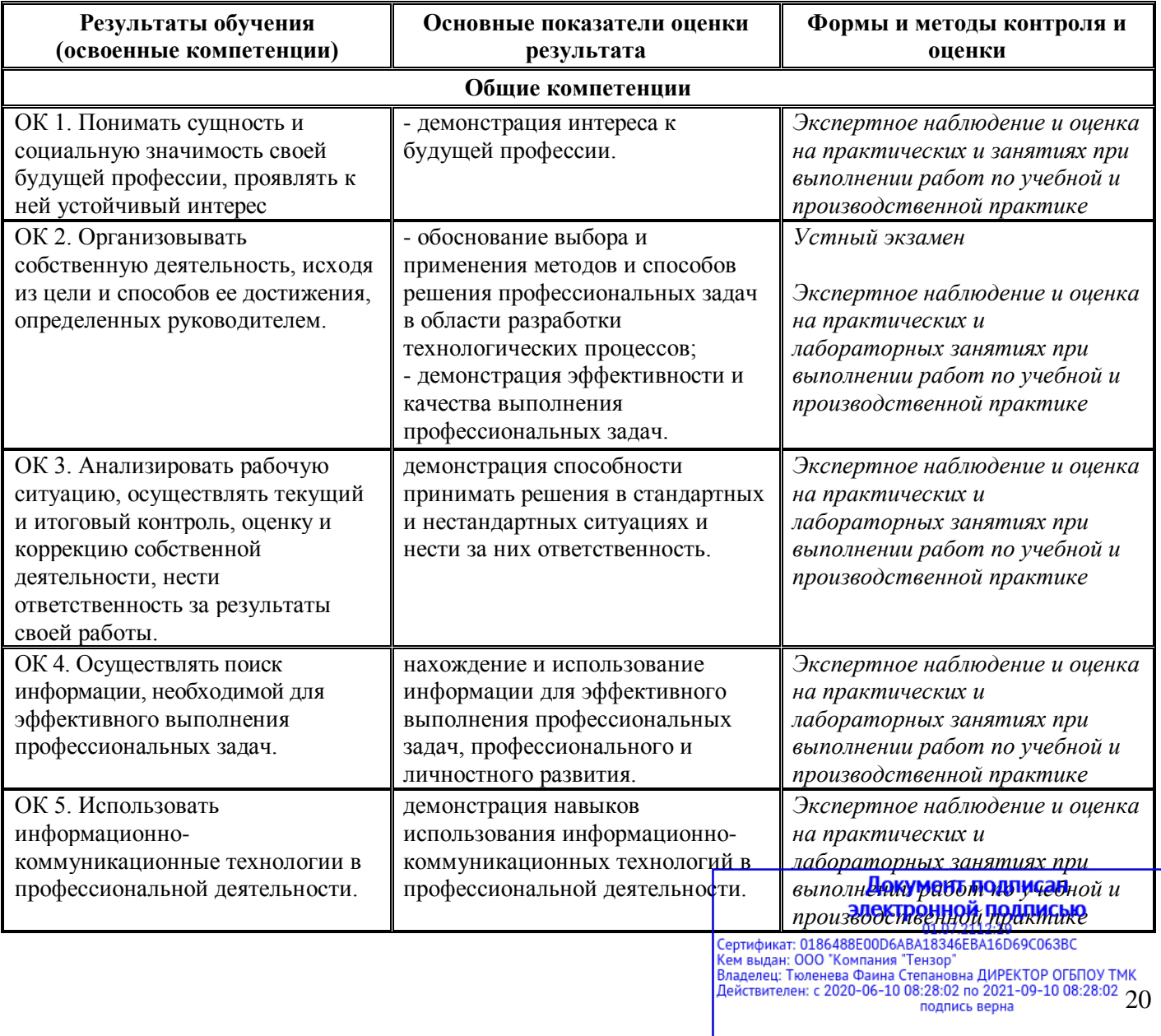

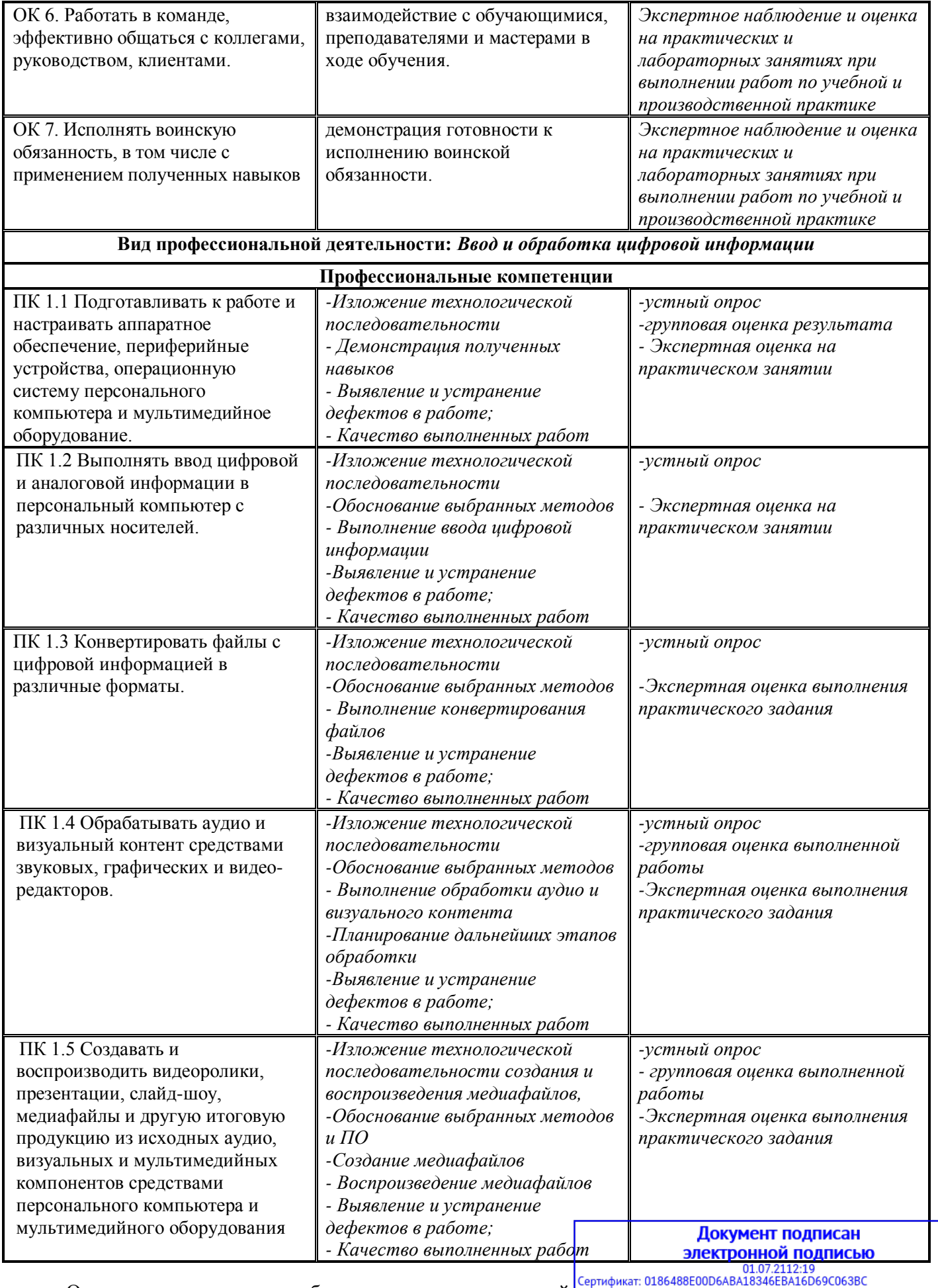

Оценка индивидуальных образовательных достижений **по результатам текущего контроля** и

21

промежуточной аттестации производится в соответствии с универсальной шкалой (таблица).

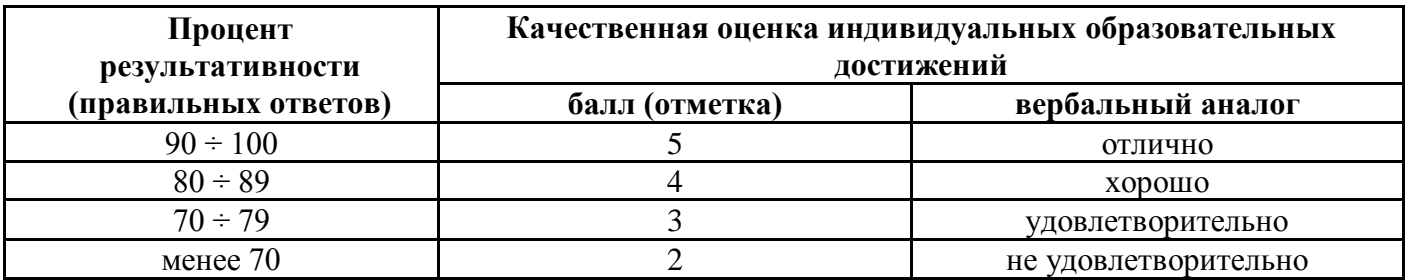

На этапе промежуточной аттестации по медиане качественных оценок индивидуальных образовательных достижений экзаменационной комиссией определяется интегральная оценка освоенных обучающимися профессиональных и общих компетенций как результатов освоения профессионального модуля.

#### Документ подписан электронной подписью

01.07.2112:19<br>Сертификат: 0186488E00D6ABA18346EBA16D69C063BC 22 подпись верна